**Map 1** It works

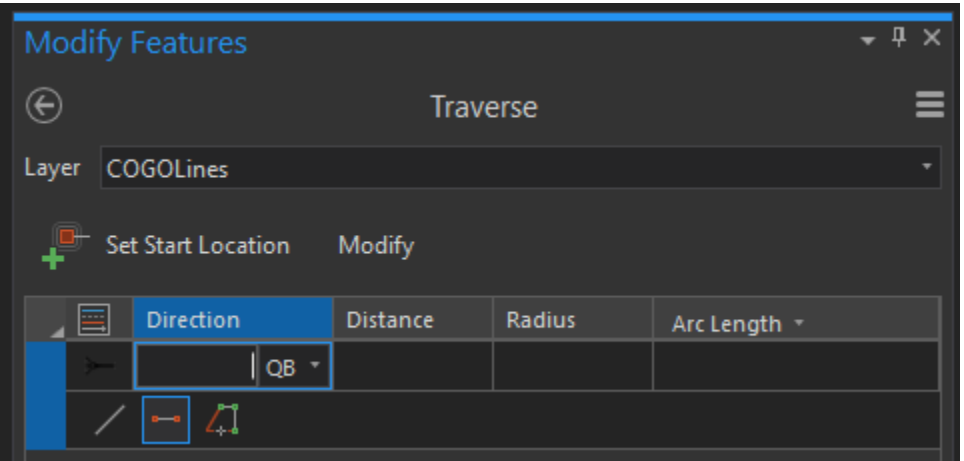

## **Map 2**

Icons (Line, 2 Point Line, Trace) do not appear

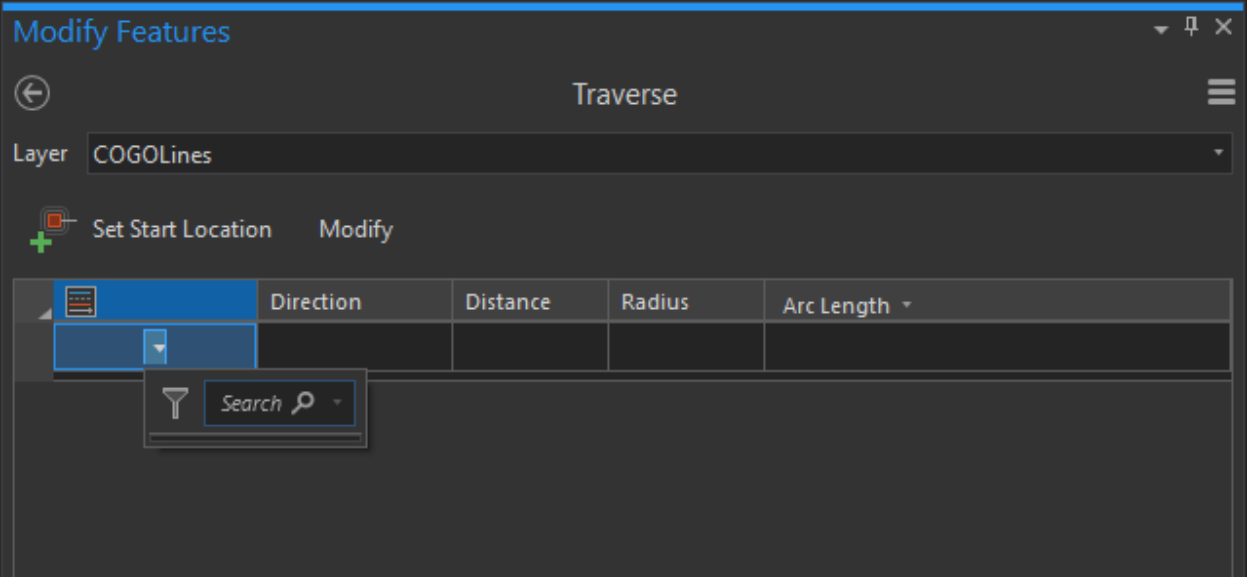

It doesn't let you create a first line after you enter Direction & Distance. When you press Enter key, it rotates fields (Direction > Distance > Radius > Arc Length > Direction > Distance ….)

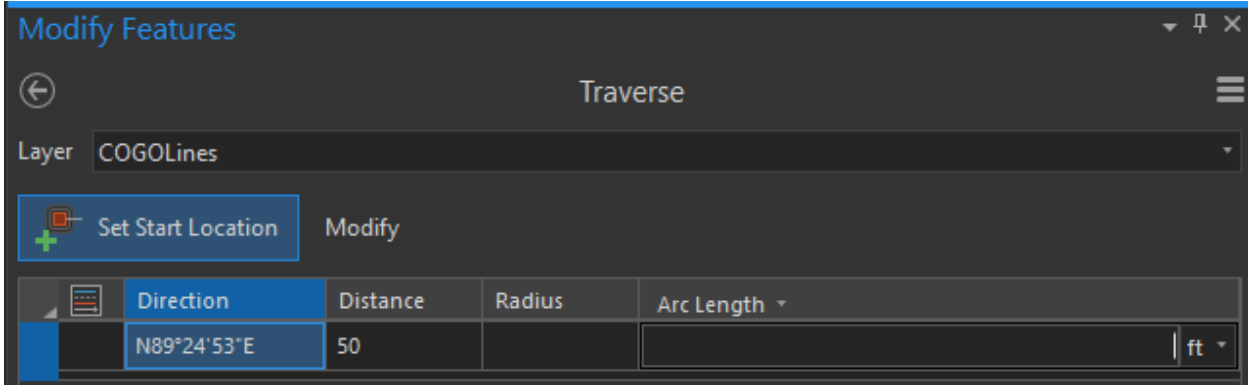